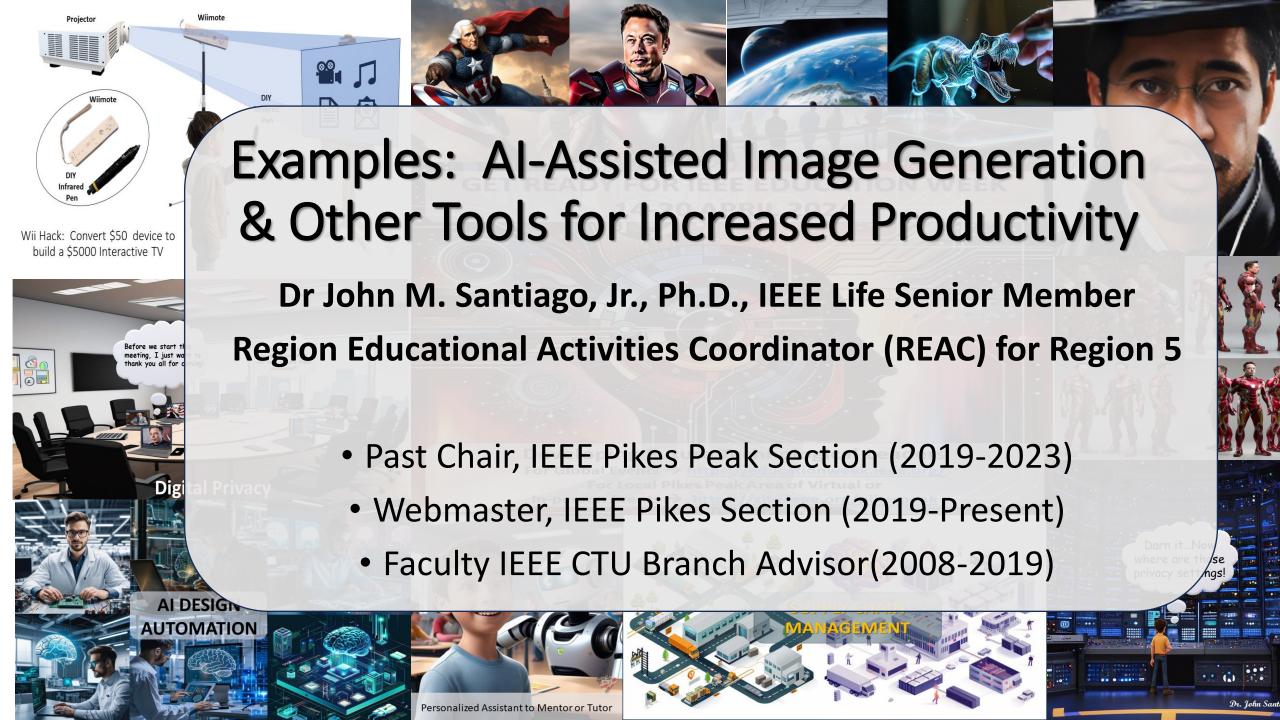

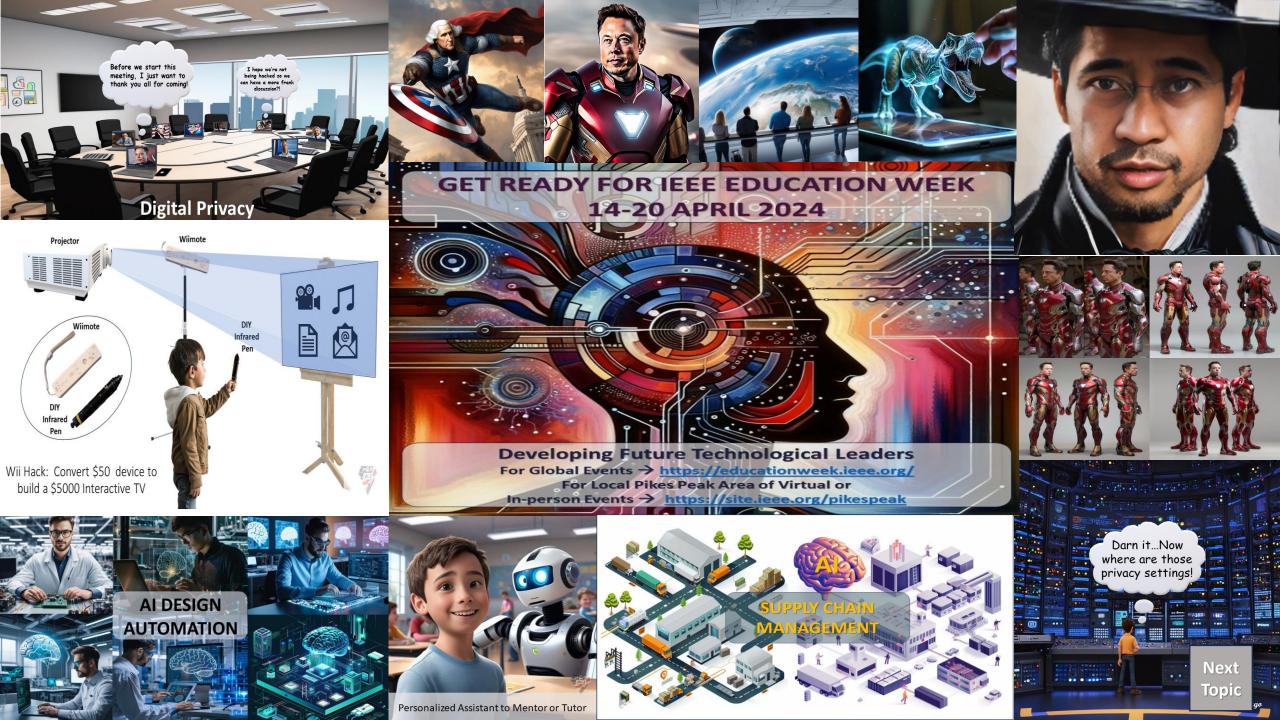

George
Washington as
Captain America
Flying over DC

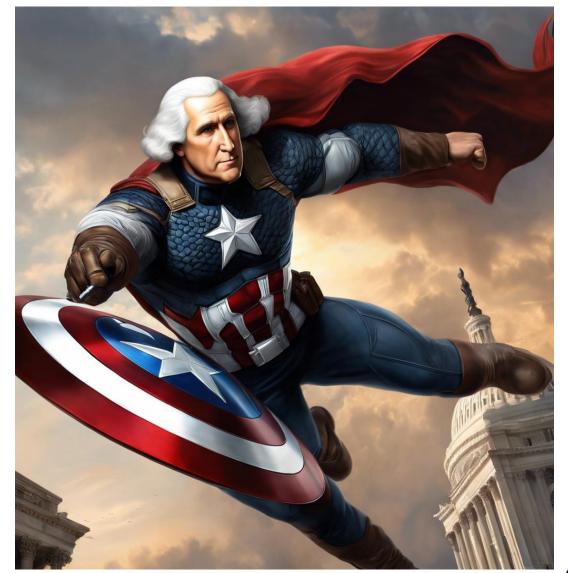

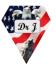

a collage of british landmarks with white background

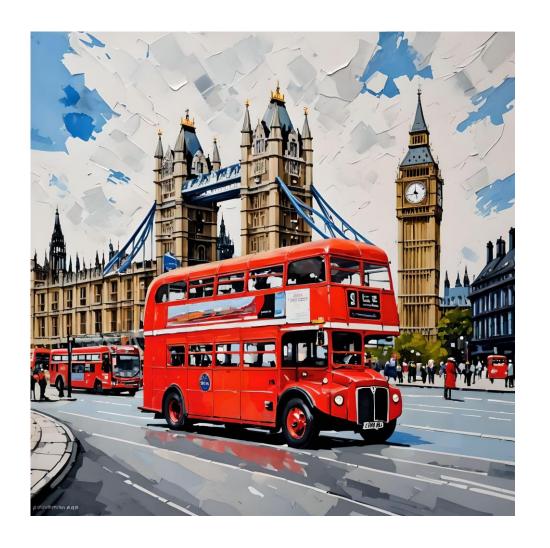

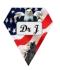

Elon Musk as Ironman

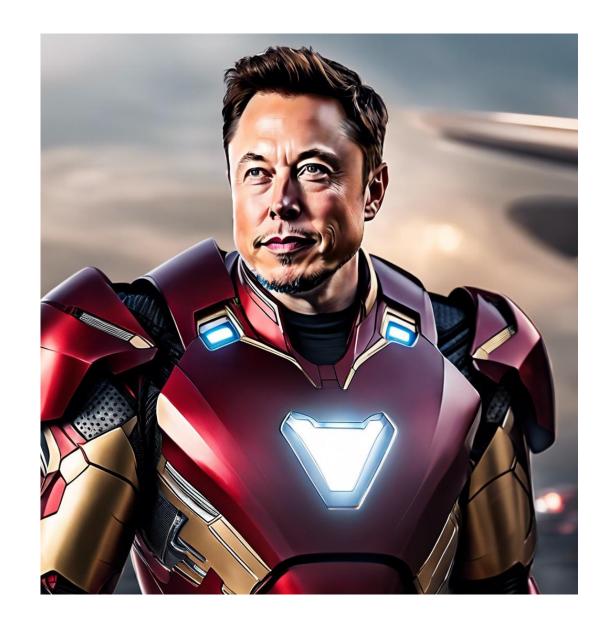

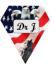

Space Tourism with passengers overseeing earth

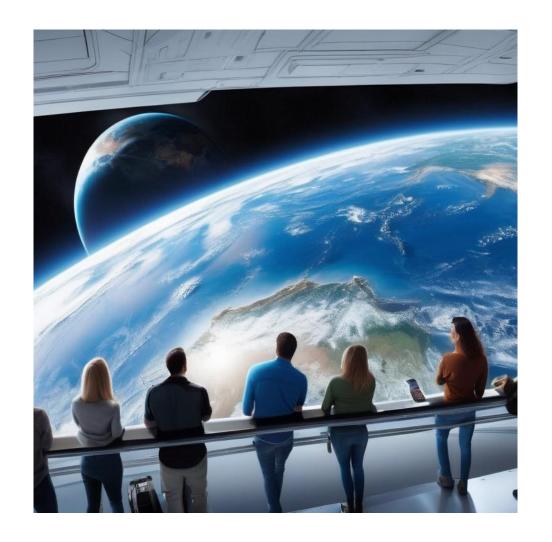

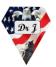

Holographic T-Rex projected at a distance from a smart phone

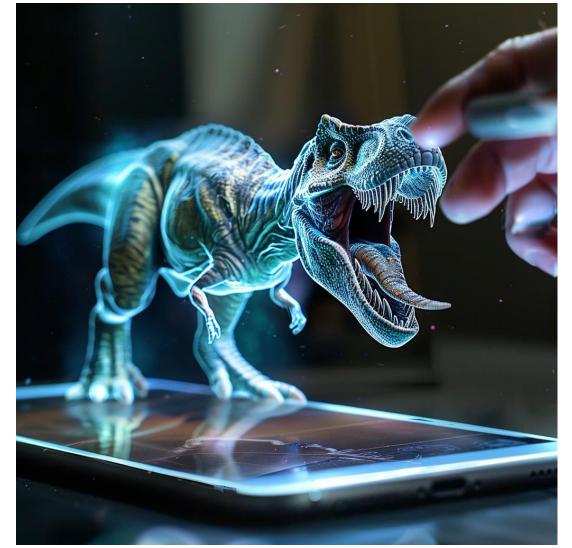

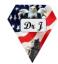

Zorro

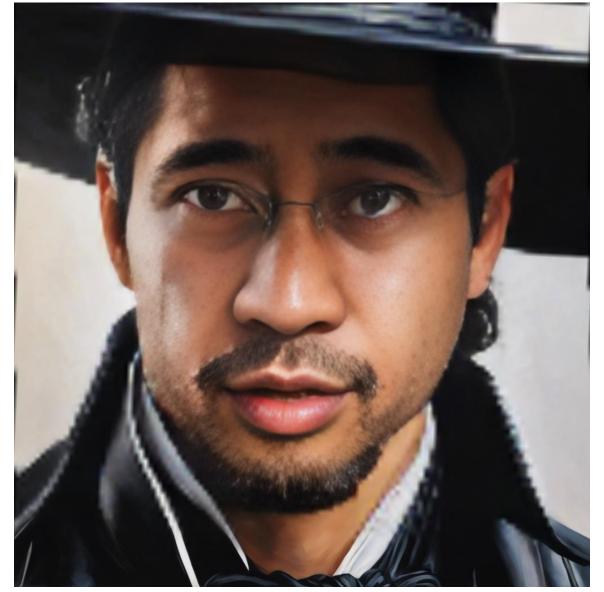

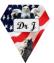

### FACE SWAP

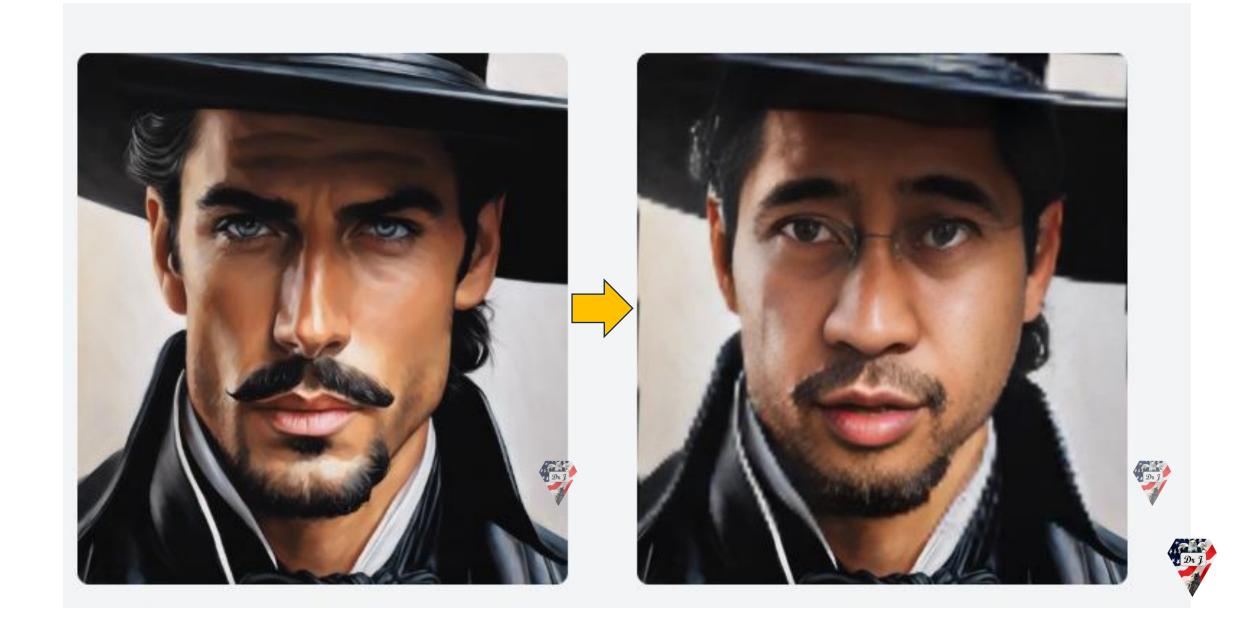

elon musk as ironman, 6 multiple poses in full figure, consistent character

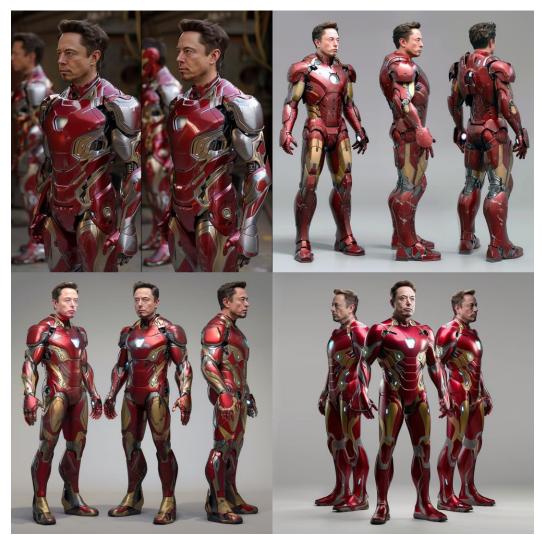

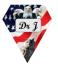

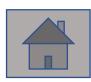

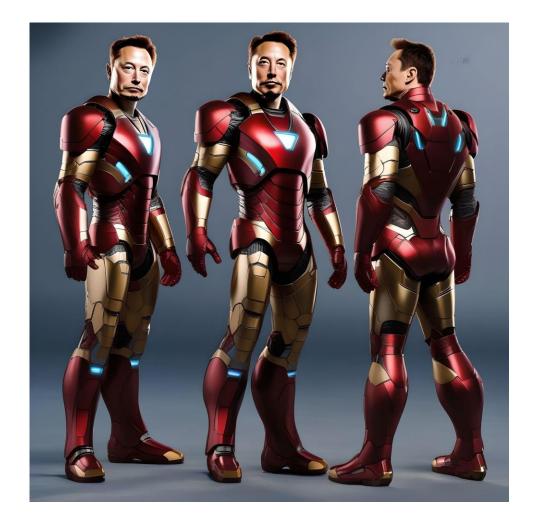

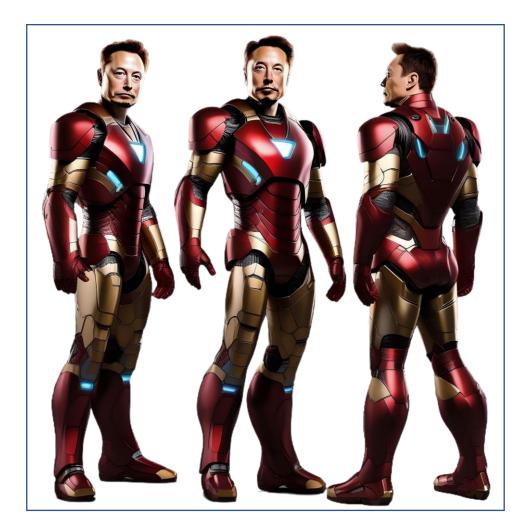

Original using Fotor

Background Removal in Fotor

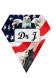

# Next Set of Slides Deals With Promoting Education Week

14-20 April 2024

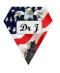

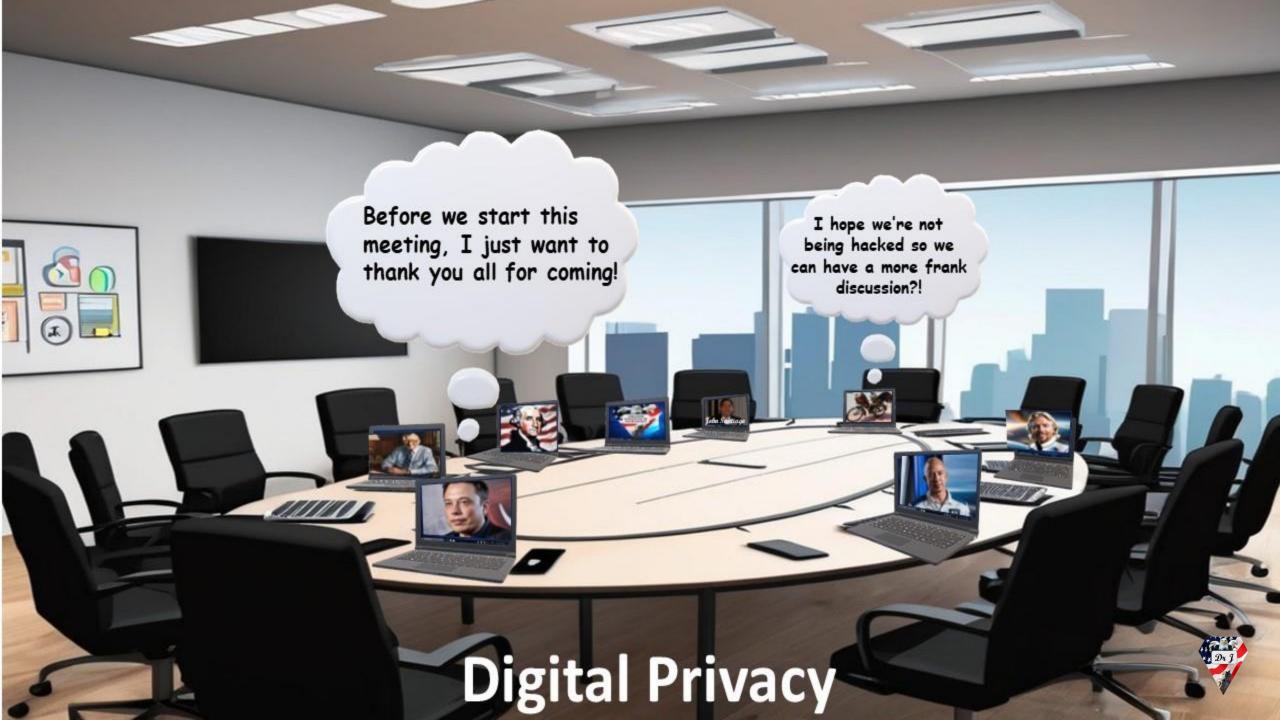

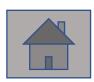

a pixar character standing in front of a complex control panel with hundreds of tiny switches and dials labeled "Privacy Settings"

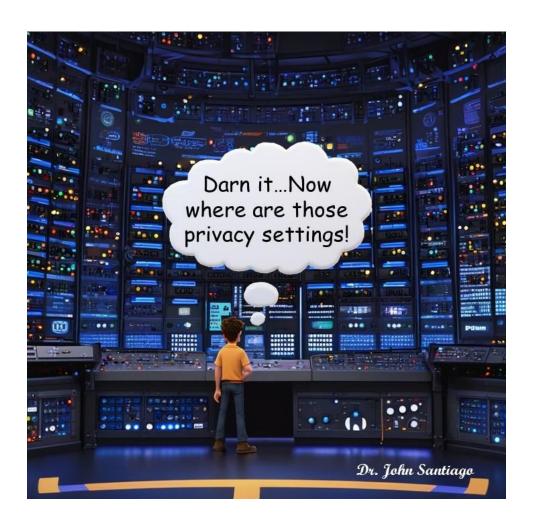

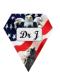

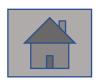

an isometric view of a complete supply chain management system [with a brain hovering over the scm]

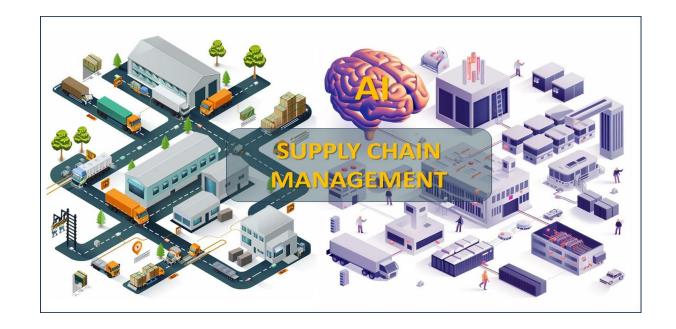

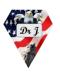

Robot tutoring a classroom of children, pixar

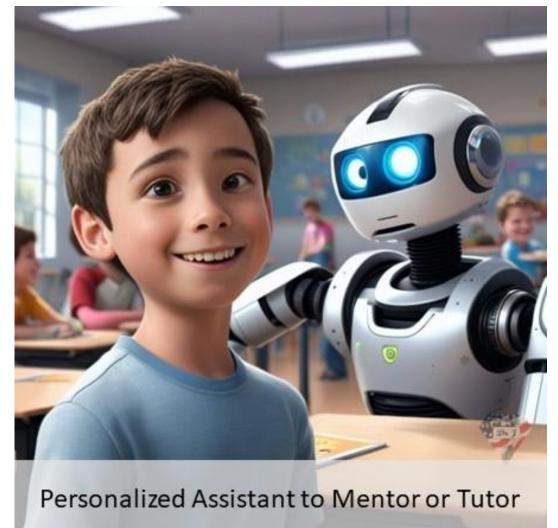

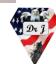

ai design automation,
engineer working on
electronic hardware in a
large electronics laboratory
besides him us a laptop
projecting a holographic
image of a brain

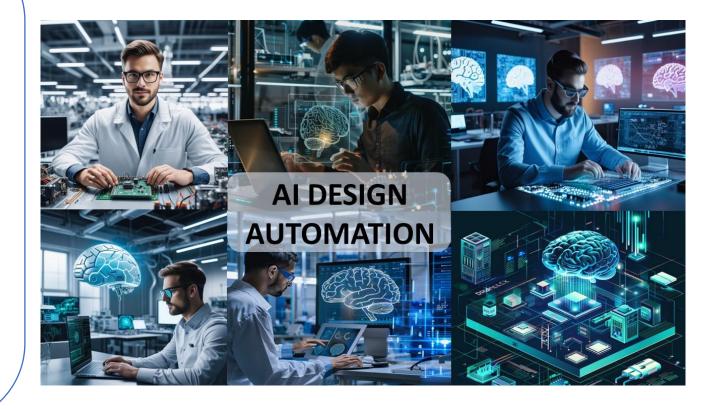

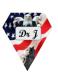

ai design automation,
engineer working on
electronic hardware in a
large electronics laboratory
besides him us a laptop
projecting a holographic
image of a brain

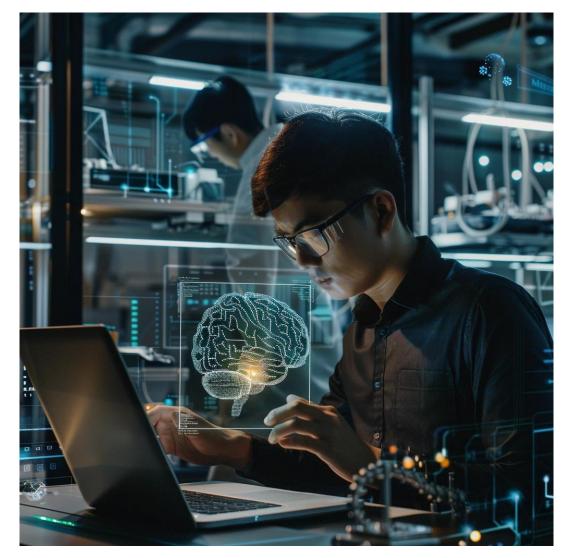

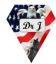

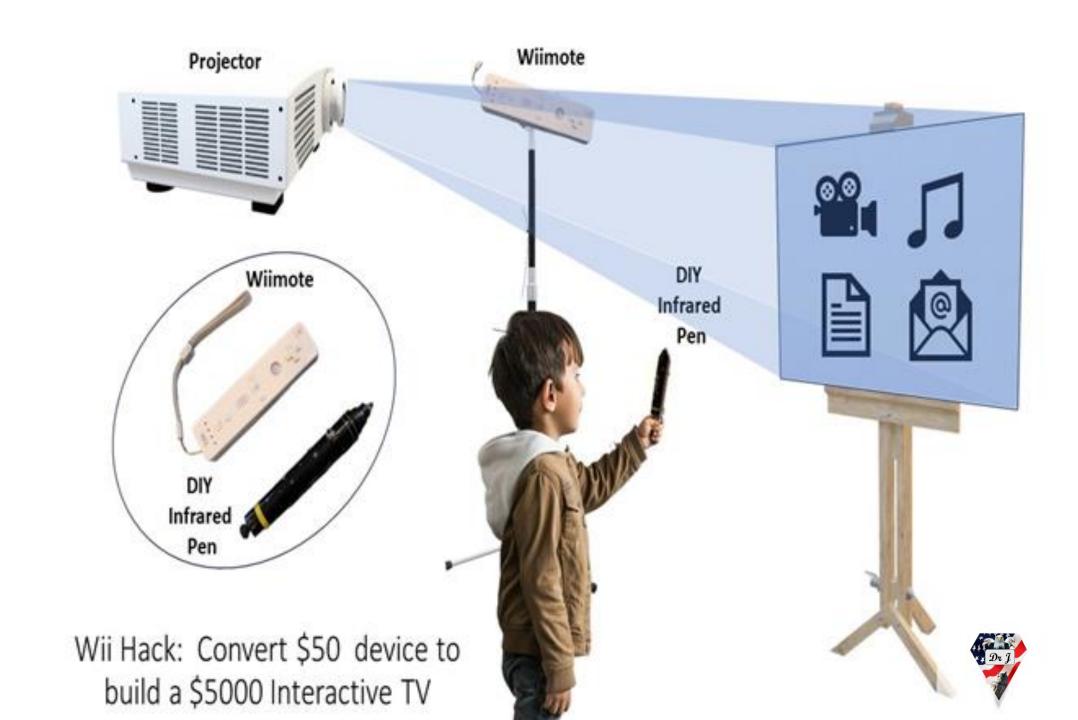

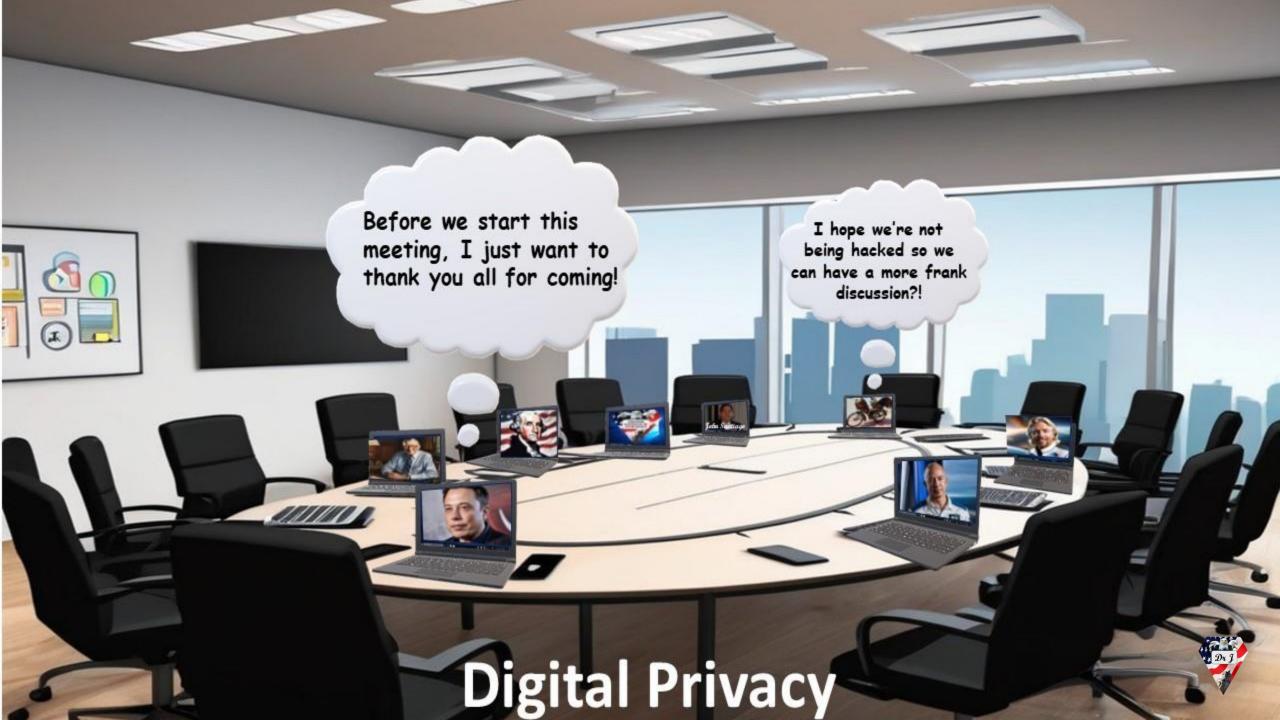

#### Click on any image to go to a specific slide

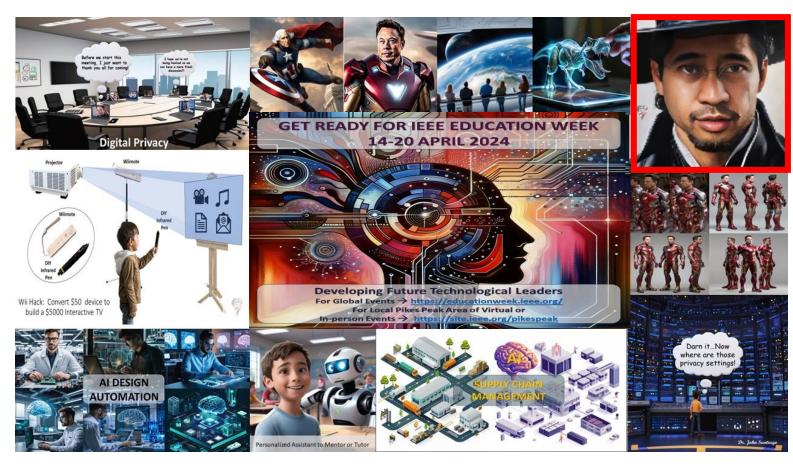

Home Slide (Slide 2)

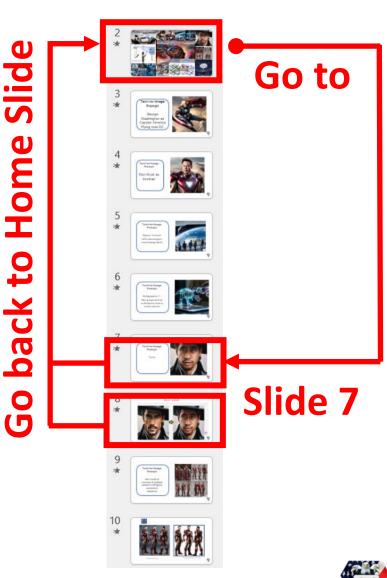

All images are linked back to Home Slide